## RECOMP II USERS' PROGRAM NO. 1070

PROGRAM TITLE:

AGC-84 INSTRUCTION FORMAT TAPE PUNCH WITH LOCATIONS

AGC-84R INSTRUCTION FORMAT TAPE PUNCH WITH LOCATIONS

(Relocatable by RUG-1057)

PROGRAM CLASSIFICATION:

Service Routine

AUTHOR:

Donald S. Croxton

Aerojet-General Corporation

Sacramento, California

PURPOSE:

This program punches any specified portion of memory in command format with the location given for every fourth word. The tape may be listed on

the flexowriter or read by the photoreader.

DATE:

26 April 1961

Published by

RECOMP USERS' LIBRARY

at

AUTONETICS INDUSTRIAL PRODUCTS

A DIVISION OF NORTH AMERICAN AVIATION, INC. 3400 E. 70th Street, Long Beach 5, Calif.

TITLE:

AGC-84 INSTRUCTION FORMAT TAPE PUNCH WITH LOCATIONS AGC-84R INSTRUCTION FORMAT TAPE PUNCH WITH LOCATIONS (Relocatable by RUG-1057)

LOCATIONS USED:

7000-7077

AGC-84:

AGC-84R: 7000-7106 (The extra locations contain the minus zeroes required by RUG-1057).

INTRODUCTION:

This program will punch the contents of memory from one specified location to another specified location, inclusively. The tape contains a location, four words in command format, another location, four words, etc., until the last location has been punched. The final group of words may contain less than four words. The tape may be read into the computer or listed on a Flexowriter. Such a listing is neat and easily checked. Because there are no line feed codes on such a tape, it may be easily duplicated on a flexowriter. Any word may be quickly located on the tape as each group of one location and four words is preceded by 16 blanks. If additional blocks of memory are punched on the same tape, there are 32 additional blanks punched between the two blocks.

METHOD:

The following are punched in order: L/S, 16 blanks, "L", F/S. A 4-octal-digit address is dissected into four groups of three binary bits each and reassembled as a BCD number followed by a terminate code. This word is then punched by a PNV command. Then tab, L/S, "C", F/S are punched. Four consecutive words from memory are punched in command format. The first three words are entered with a tab. The fourth word is entered by L/S, C/R. This is followed by 16 blanks, "L", F/S. Another 4-digit address is then punched.

LIMITATIONS:

The tape produced will be about twice as long as it would be if punched in Baudot code.

USAGE:

Read in program tape. Set location counter to first location of program (7000 for AGC-84). On console, hit:

 $C + OO (XXXX)_FO + OO (XXXX)_LO Enter$ 

where  $(XXXX)_F$  is the first location to be punched and  $(XXXX)_L$  is the last location to be punched. Press the regular start button. When machine stops punching tape, new first and last locations may be entered if additional blocks of memory are to be punched on the same tape.

If Sense Switch B has been turned on by the time the last word has been punched, the tape will be ended with the location  $(XXXX)_F$  and a start code ("S").

OPTIONS: If it is desired to end the tape with a halt code ("H"), change the following word:

7034: + 74 00240 + 74 00330

If it is desired to start (or halt) at some address (XXXX)<sub>A</sub> other than the first one, make the following changes.

7031: + 74 00330 + 00 (YYYY)0 YYYY: + 00 (XXXX) $_{A}$ 0 - 00 0000 0

TIME:

About  $1\frac{1}{2}$  seconds per word.

RELOCATION:

Read AGC-84R into memory. Read RUG-1057 (AGC-031) into memory. The location counter should be set to 7500 and the machine should be in command mode. On the console, hit:

+ 00 70000 + 00 (XXXX)<sub>N</sub>O Enter

where  $(XXXX)_N$  is the location where the relocated version will begin. Set the sense switches (B to punch tape; C to relocate in memory; D to end tape). Hit regular start. For further details concerning relocation, see RUG-1057.

EXAMPLE:

Read the tape for AGC-84 into memory. At location 7000, enter on the console:

C + 00 70000 + 00 70770

Hit the regular start button. Compare this tape with the original or list it on a flexowriter and compare the listing with the program listing.

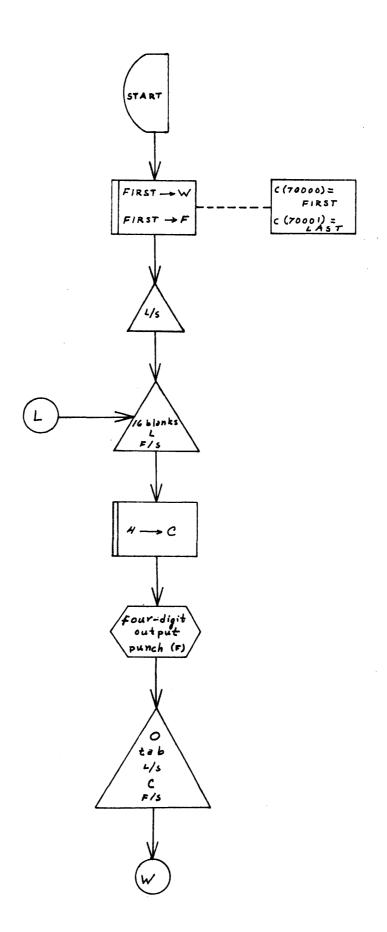

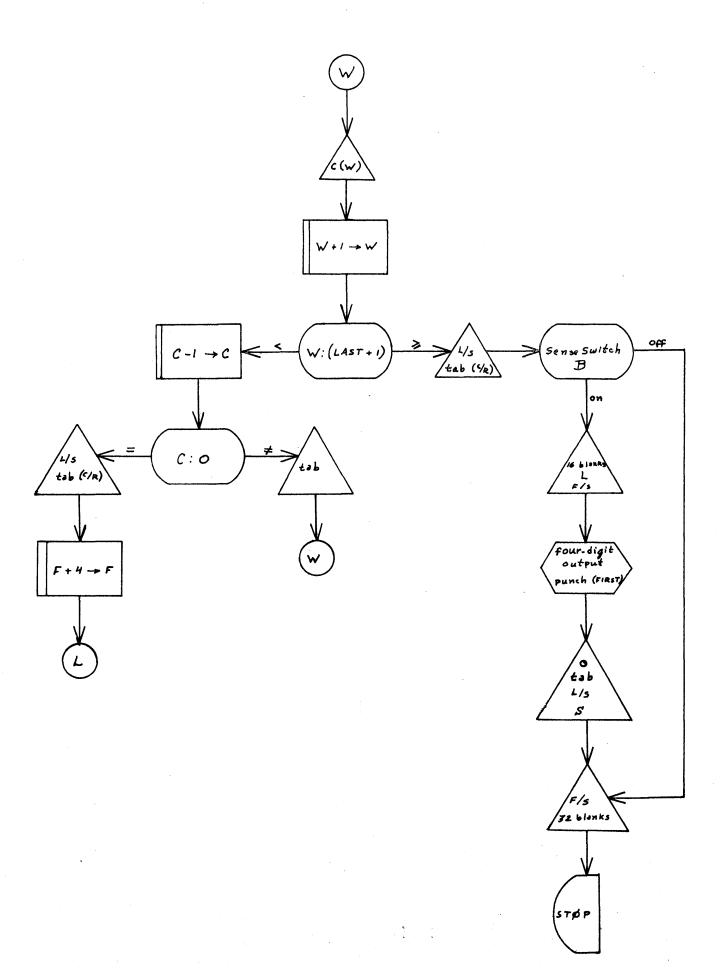

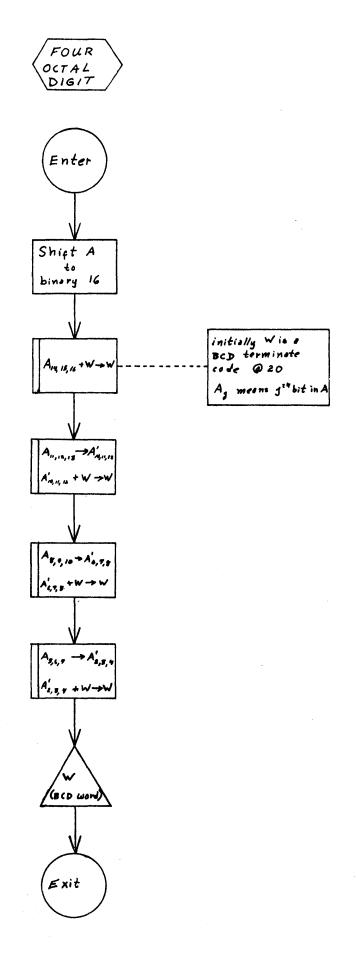

## AGC-84

| L70000 | C+0070000+0070770  | +0070000+4270140 | +6070520+0170510 | +4100240+4270530 |
|--------|--------------------|------------------|------------------|------------------|
| L70040 | C+7400370+0270540  | +7477600+7477600 | +7400220+7400330 | +0070550+6070570 |
| L70100 | C+0070000+5770400  | +7400260+7400100 | +7400370+7400160 | +7400330+4000000 |
| L70140 | C+1470140+0070140  | +0170560+4270140 | +0370530+5270250 | +0070570+0370560 |
| L70200 | c+6070570+5070220  | +7400100+5770140 | +7400370+7400100 | +0070000+0170550 |
| L70240 | C+427000C+5770041  | +7400370+7400100 | +5470270+5770341 | +0270540+7477600 |
| L70300 | C+747760C+7400220  | +7400330+0070520 | +5770400+7400260 | +7400100+7400370 |
| L70340 | c+7400050+7400330  | +0270540+7477600 | +7477600+7477600 | +7477600+7770000 |
| L70400 | ·C+1570720+0170510 | +4270711+0070720 | +4100020+6070720 | +5770470+00000   |
| L70440 | C+1570720+0170510  | +4270711+0070720 | +4100260+6070720 | +6470600+6670700 |
| L70500 | c+0077720+5777600  | +000000-000001   | +0070000+0070770 | +1470771+0070140 |
| L70540 | C+000000C-0000000  | +0000040-000000  | +0000010-0000000 | +0000010-0000000 |
| L70600 | C+3377770+0177730  | +6077730+0077720 | +3377760+4100010 | +0177730+6077730 |
| L70640 | C+0077720+3377750  | +4100020+0177730 | +6077730+0077720 | +3377740+4100030 |
| L70700 | c+0177730+6077730  | +1477731+5770110 | +0343410-0343740 | +0000031+0000000 |
| L70740 | c+0340000-0000000  | +0034000-000000  | +0003400-000000  | +0000340-000000  |
| L70000 | СН                 |                  |                  |                  |
|        |                    |                  |                  |                  |

## AGC-84R

| L70000 | C+00000C0+0000C00         | +0070000+4270140 | +6070520+0170510          | -4100240+4270530  |
|--------|---------------------------|------------------|---------------------------|-------------------|
| L7004C | c-7400370+0270540         | -7477600-7477600 | -7400220-7400330          | +0070550+6070570  |
| L70100 | C+00700CC+57704CO         | -7400260-7400100 | -7400370-7400160          | -7400330-400000   |
| L70140 | C-140000C+0070140         | +0170560+4270140 | +0370530+5270250          | +0070570+0370560  |
| L70200 | <b>c</b> +6070570+5070220 | -7400100+5770140 | -7400370-7400100          | +0070000+0170550  |
| L70240 | C+4270C00+5770041         | -7400370-7400100 | +5470270+5770341          | +0270540-7477600  |
| L70300 | c-7477600-7400220         | -7400330+0070520 | +5770400-7400260          | -7400100-7400370  |
| L70340 | c-7400050-7400330         | +0270540-7477600 | -7477600 <b>-</b> 7477600 | -7477600+7770000  |
| L70400 | C+1570720+0170510         | +4270711+0070720 | -4100020+6070720          | +5770470+000000   |
| L70440 | C+1570720+0170510         | +4270711+0070720 | -4100260+6070720          | +6470600+6670700  |
| L70500 | c-0077720-5777600         | -0000000-0000000 | +0000000-0000001          | +000000-000000    |
| L70540 | C-0000000-0000000         | -1400000+0070140 | -0000000-0000000          | +00000000000000   |
| L70600 | C+0000040-0000000         | +0000010-0000000 | +000000-000000            | -0000000-0000000  |
| L70640 | c-3377770-0177730         | -6077730-0077720 | -3377760-4100010          | -0177730-6077730  |
| L70700 | c-0077720-3377750         | -4100020-0177730 | -6077730-0077720          | -3377740-4100030  |
| L70740 | C-0177730-6077730         | -1477731+5770110 | -000000-0000000           | +000000-0000000   |
| L71000 | C+0000031+0C00000         | +0340000-0000000 | +0034000-00000∞           | +0003,400-0000000 |
| L71040 | <b>c</b> +0000340-000000  | -0000000-0000000 | -0000000-0000000          | Н                 |